## Package 'dynaSpec'

June 22, 2020

<span id="page-0-0"></span>Type Package Title Dynamic Spectrogram Visualizations Version 1.0.0 Date 2020-06-14 Description A set of tools to generate dynamic spectrogram visualizations in video format. License GPL  $(>= 2)$ Imports pbapply, utils, grDevices, stats, seewave, tuneR, grid, png, NatureSounds, ggplot2 **Depends**  $R$  ( $>= 3.2.1$ ) LazyData TRUE SystemRequirements ffmpeg URL <https://github.com/maRce10/dynaSpec> BugReports <https://github.com/maRce10/dynaSpec/issues> NeedsCompilation no Suggests parallel, viridis, imager RoxygenNote 7.1.0 Repository CRAN Language en-US Author Marcelo Araya-Salas [aut, cre] (<https://orcid.org/0000-0003-3594-619X>)

Maintainer Marcelo Araya-Salas <marcelo.araya@ucr.ac.cr>

Date/Publication 2020-06-22 13:50:02 UTC

### R topics documented:

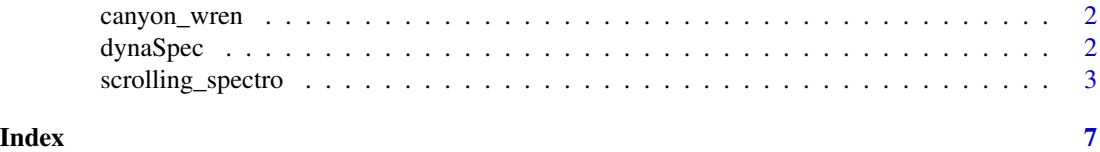

<span id="page-1-0"></span>

#### Description

Acoustic recording of a *Catherpes mexicanus* (canyon wren) song.

#### Usage

data(canyon\_wren)

#### Format

One Wave object:

canyon\_wren *Catherpes mexicanus* recording

dynaSpec *dynaSpec: Dynamic spectrogram visualization*

#### Description

A set of tools to generate dynamic spectrogram visualizations in video format.

#### Details

License: GPL  $(>= 2)$ 

#### Author(s)

Marcelo Araya-Salas

Maintainer: Marcelo Araya-Salas (<marcelo.araya@ucr.ac.cr>)

<span id="page-2-0"></span>scrolling\_spectro *Create scrolling dynamic spectrograms*

#### Description

scrolling\_spectro create videos of single row spectrograms scrolling from right to left sync'ed with sound.

#### Usage

```
scrolling_spectro(wave, file.name = "scroll.spectro.mp4", hop.size = 11.6, wl = NULL,
ovlp = 70, flim = NULL, pal = seewave::reverse.gray.colors.1, speed = 1, fps = 50,
t.display = 1.5, fix.time = TRUE, res = 70,
width = 700, height = 400, parallel = 1, pb = TRUE,
play = TRUE, loop = 1, lcol = "#07889B99",
lty = 2, lwd = 2, axis.type = "standard", buffer = 1,
ggspectro = FALSE, lower.spectro = TRUE, height.prop = c(5, 1), derivative = FALSE,
osc = FALSE, colwave = "black", colbg = "white",
spectro.call = NULL, annotation.call = NULL, ...)
```
#### Arguments

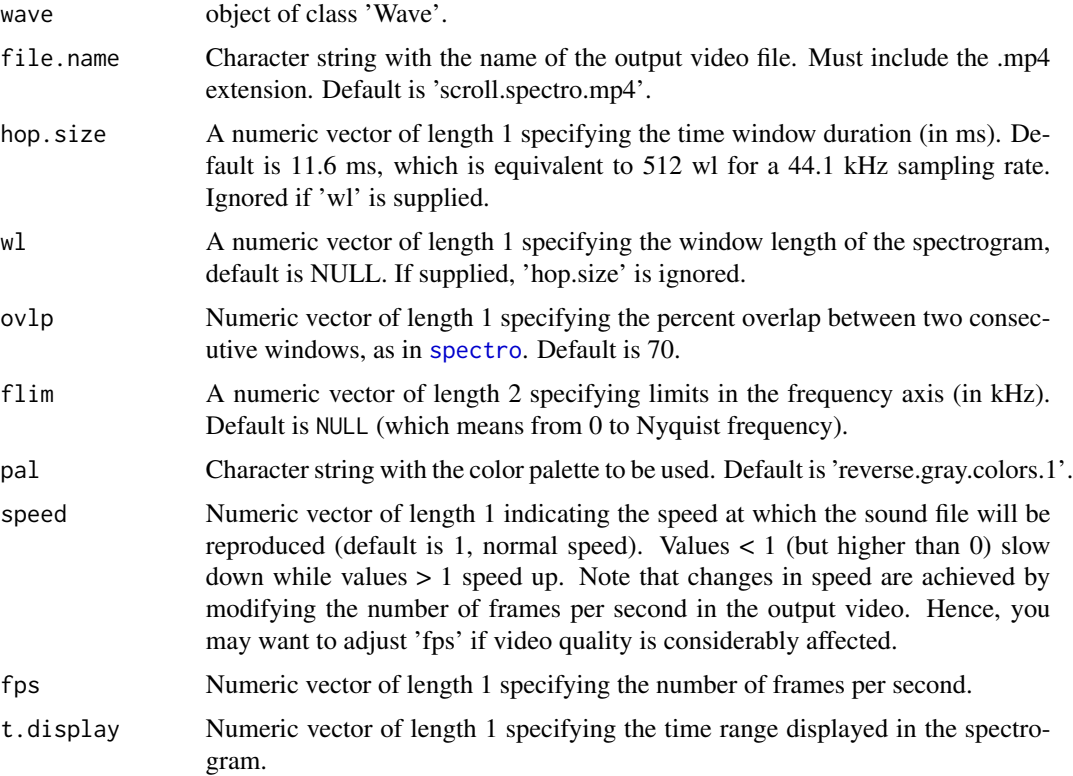

<span id="page-3-0"></span>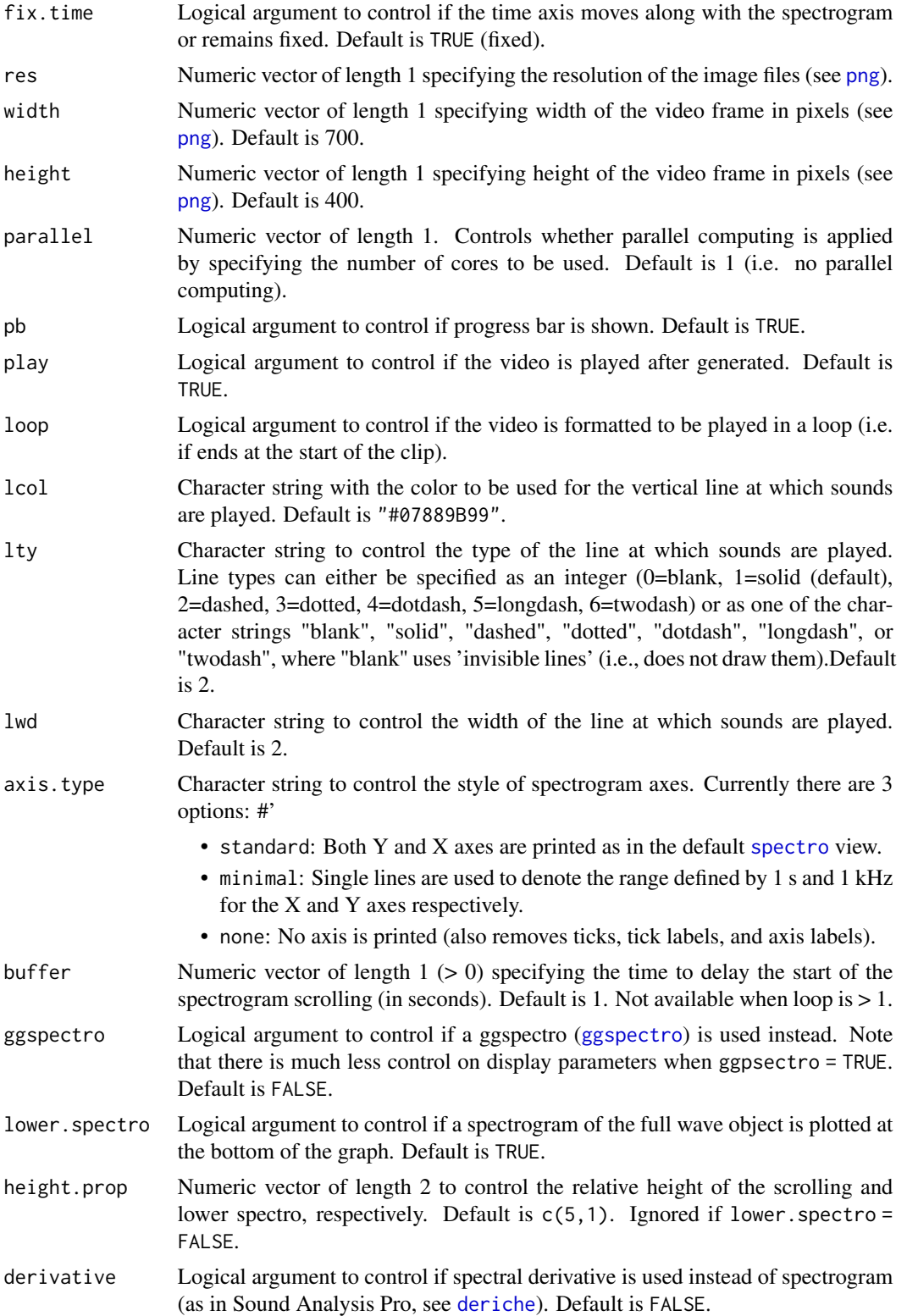

<span id="page-4-0"></span>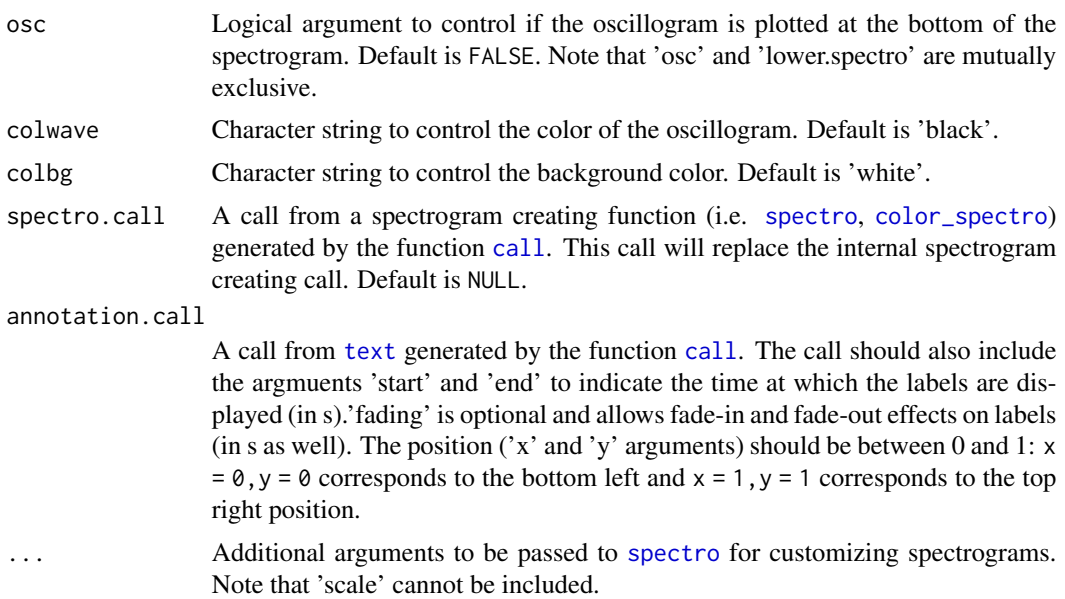

#### Details

The function creates videos (mp4 format) of single row spectrograms scrolling from right to left. The audio is sync'ed with the spectrograms.

#### Value

A video file in mp4 format in the working directory with the scrolling spectrogram.

#### Author(s)

Marcelo Araya-Salas (<marcelo.araya@ucr.ac.cr>)

#### References

Araya-Salas M. (2020). \*dynaSpec: dynamic spectrogram visualizations in R\*. R package version 1.0.0.

#### See Also

[spectro](#page-0-0)

#### Examples

```
## Not run:
# load example data
data(list = c("Phae.long1"))
# run function
scrolling_spectro(wave = Phae.long1, wl = 300, ovlp = 90,
fps = 50, t.display = 1.5, collevels = seq(-40, 0, 5),
```

```
pal = reverse.heat.colors, grid = FALSE, flim = c(1, 10),
res = 120)
```
## End(Not run)

# <span id="page-6-0"></span>Index

∗Topic datasets canyon\_wren, [2](#page-1-0)

call, *[5](#page-4-0)* canyon\_wren, [2](#page-1-0) color\_spectro, *[5](#page-4-0)*

deriche, *[4](#page-3-0)* dynaSpec, [2](#page-1-0)

ggspectro, *[4](#page-3-0)*

png, *[4](#page-3-0)*

scrolling\_spectro, [3](#page-2-0) spectro, *[3](#page-2-0)[–5](#page-4-0)*

text, *[5](#page-4-0)*